Документ подписан простой электронной подписью Информация о владельце: ФИО: Емельянов Сергей Геннадьевич **МИНОБРНАУКИ РОССИИ** Должность: ректор Федеральное государственное бюджетное Дата подписания: 02.06.2022 15:35:10 Уникальный программный ключ: уникальный программный ключ: Образовательное учреждение высшего образования «Юго-Западный государственный университет»  $(IO3TY)$ 

发展整体

Кафедра экспертизы и управления недвижимостью, горного дела

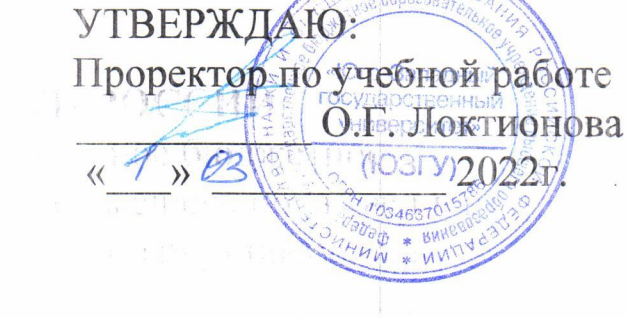

WHYM TWO ILOLD IN DE

WERKERS IN THE TWO INTITIES

**HOTHE** 

# ГЕОЛОГИЯ

Методические указания по выполнению лабораторных работ для студентов специальности «Обогащение полезных ископаемых» «Открытые горные работы» JE 21 () 1. **УДК 622** 

# Составитель: Л.А. Семенова

#### Рецензент

### Кандидат географических наук, доцент Р.А. Попков

Методические указания Геология:  $\Pi$ <sup>O</sup> выполнению лабораторных работ для студентов специальности «Обогащение полезных ископаемых», «Открытые горные работы» / Юго-Зап. гос. ун-т; сост.: Л.А. Семенова.- Курск, 2022.- 25с.: рис. 8.- Библиогр.: с. 25.

Содержит основные сведения о правилах выполнения и оформления практических работ по дисциплине «Геология». В работе даны рекомендации по решению практических вопросов описания горных пород, построения геологических разрезов и работе с картами, по определению гранулометрического состава.

соответствуют Методические указания требованиям программы, утвержденной на заседании кафедры Э и УН, ГД протокол № 1 от «30» 08 2021 года.

Предназначены для студентов направления ПОДГОТОВКИ (специальности) 21.05.04 Горное дело для специализации «Обогащение полезных ископаемых», «Открытые горные работы».

Текст печатается в авторской редакции формат 60х84 1/16 Подписано в печать Усл. Печ. Лист 1,45 Уч.-изд.л. 1,3 Тираж 100экз. Заказ Бесплатно / 090 Юго-Западный государственный университет. 305040, г. Курск, ул. 50 лет Октября, 94

2

# **Содержание**

- 1 Лабораторная работа №1. Сравнительная характеристика пород различных групп. 4
- 2 Лабораторная работа №2. Геологические карты, их 7 типы и масштабы
- 3 Лабораторная работа №3 Гранулометрический состав 15 отложений
- 4 Лабораторная работа №4 Определение элементов 18 залегания

Список литературы 25

#### Лабораторная работа №1

# Тема: Сравнительная характеристика пород различных **Групп**

Цель: Описание и определение породообразующих минералов» ознакомить студентов с важнейшими породообразующими минералами приобрести их макроскопическом описании и  $\overline{\mathbf{M}}$ помочь навыки  $\, {\bf B}$ определении.

 $\overline{B}$ начале лабораторного занятия на основании имеющейся коллекции студенты с помощью преподавателя знакомятся с методикой описания и определения породообразующих минералов по внешним признакам. Для этого они готовят специальный журнал и при участии преподавателя описывают и определяют 1-2 минерала. Затем студенты продолжают выполнять лабораторную работу, в ходе самостоятельно выполнения которой отвечают по теоретическому материалу раздела.

Лабораторная работа считается отработанной. если студент представил преподавателю журнал (табл. 1) с описанием 10-15 минералов, на теоретические вопросы, продемонстрировав при ответил **MOTE** соответствующие знания.

Таблица 1 – Журнал описания породообразующих минералов

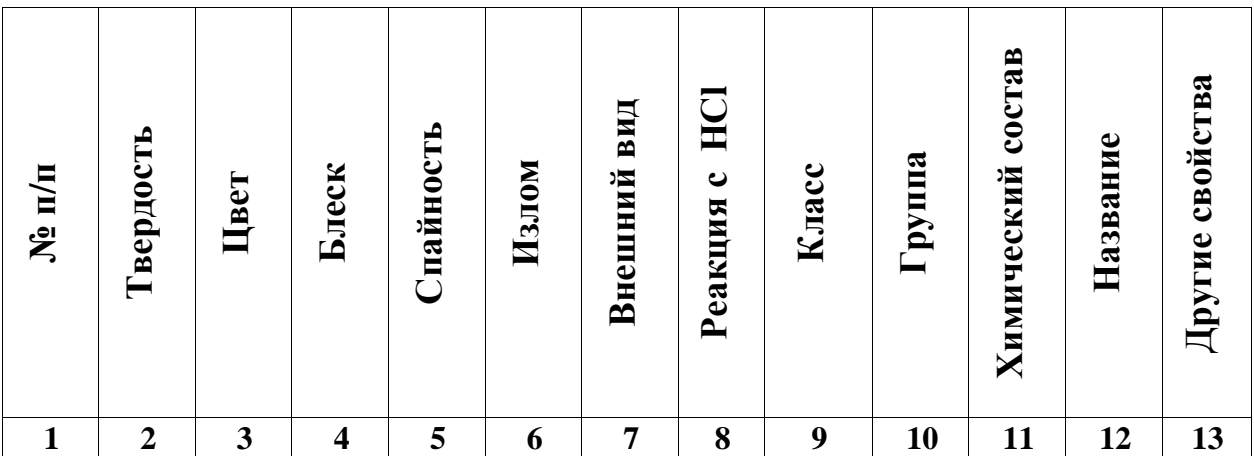

Определение минералов выполняется в таком порядке:

1. Выбирается образец минерала.

 $\mathcal{D}$  $\Pi$ <sub>0</sub> Mooca шкапе (или полручными средствами) устанавливается твердость минерала (табл. 3)

 $\overline{2}$ 

3. Определяется цвет и блеск образца минерала.

4. Определяется спайность и излом образца минерала.

5. Определяется агрегатное состояние образца минерала.

6. Капают раствором соляной кислоты (НСl) на образец и наблюдают за реакцией.

7. С помощью классификационной таблице (табл. 2) устанавливают класс, группу и химическую формулу образца минерала.

8. Все установленные признаки и особенности минерала записывают в журнал описания породообразующих минералов (табл. 1) и дополняют ее сведениями о специфических свойствах минерала

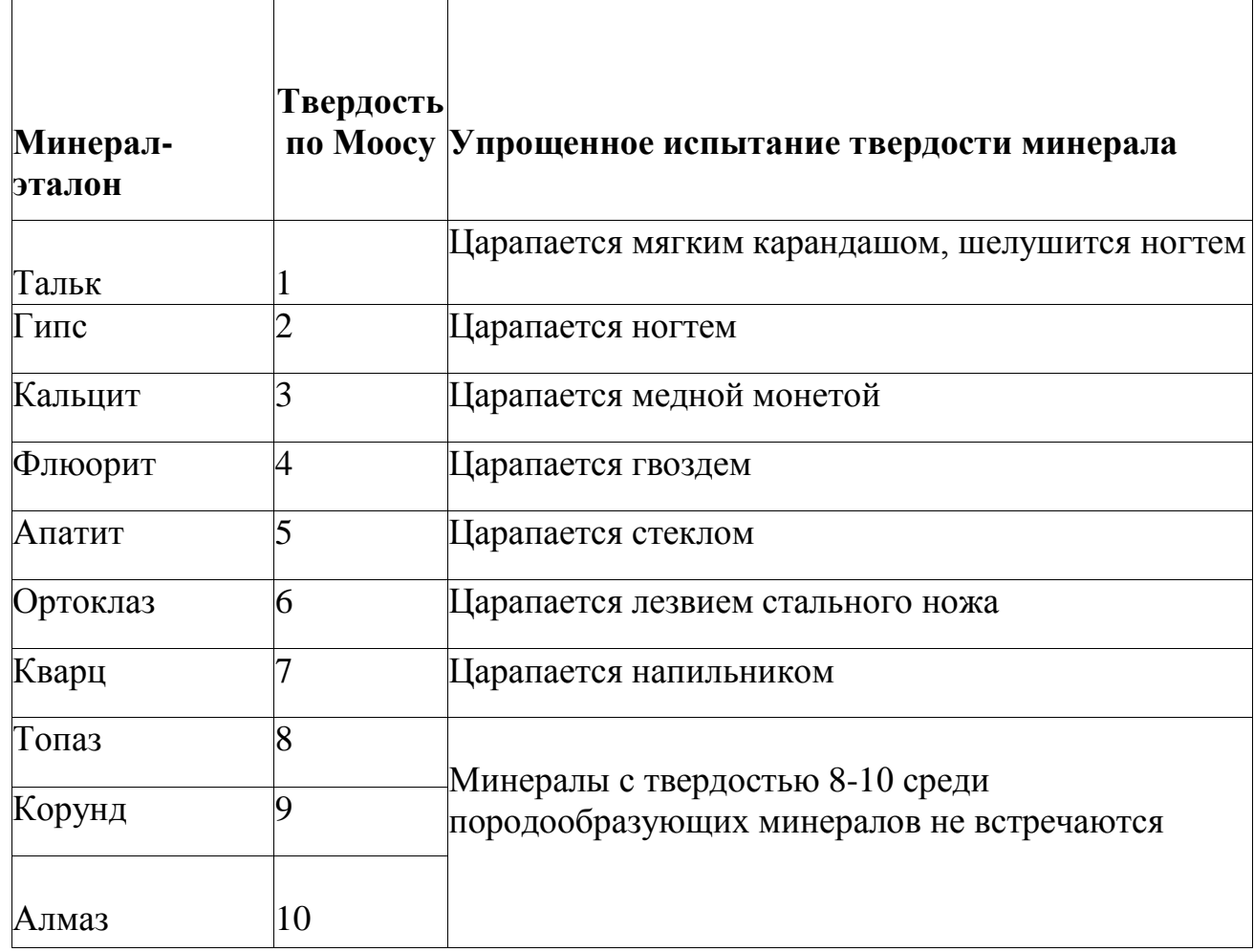

Таблица 2– Шкала твердости Мооса

Таблица 3 – Классификационная таблица минералов

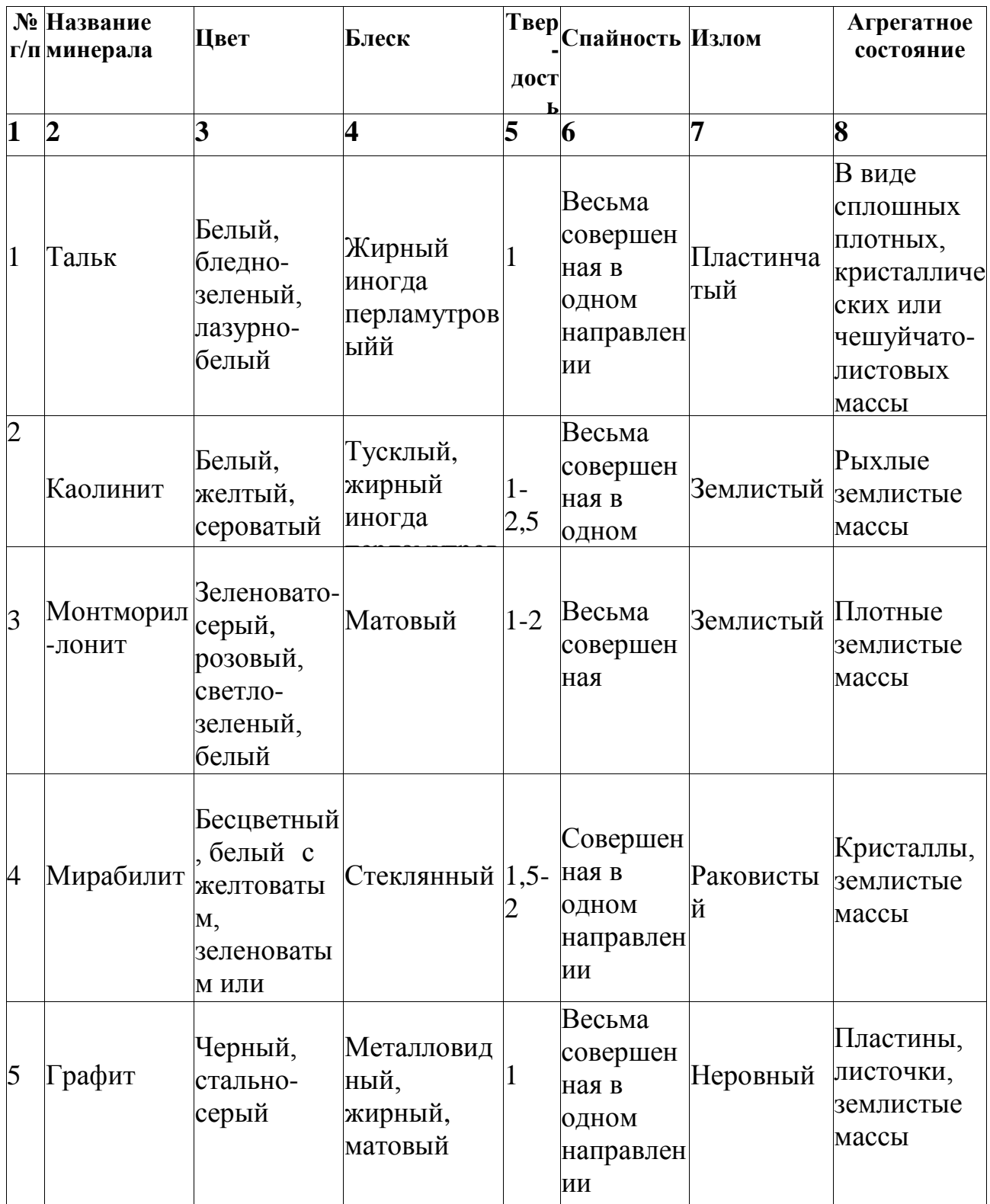

## **Лабораторная работа №2**

#### **Тема: Геологические карты, их типы и масштабы**

**Цель:** научиться читать и анализировать геологическую документацию, освоить методы построения простых геологических и инженерногеологических разрезов.

Геологическая карта представляет графическое изображение геологического строения участка земной коры, выполненное на топографической основе в определенном масштабе. Существуют следующие типы геологических карт:

– собственно геологическая (стратиграфическая) карта – показывает отложения коренных пород;

– карта четвертичных отложений – отображает распространение генетических типов пород четвертичной системы;

– гидрогеологическая карта – показывает распространение, состав и условия залегания грунтовых вод в конкретных геологических условиях;

– карты сейсмического районирования и др.

Каждая геологическая карта сопровождается геологическим разрезом, стратиграфической колонкой и перечнем условных обозначений, называемых легендой карты.

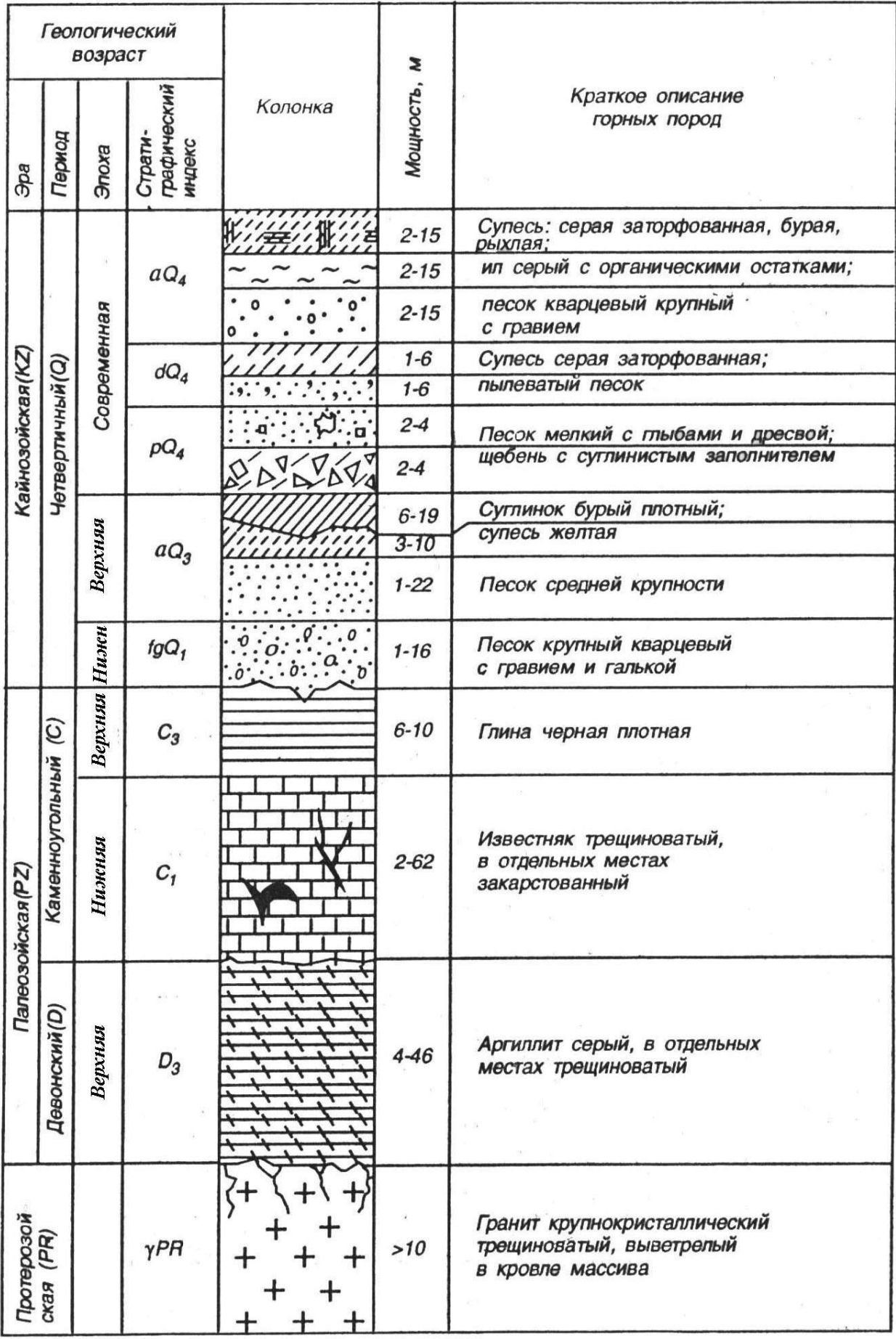

Рис. 1. Горизонтальное залегание слоев: а) в плане, б) в разрезе; 1 – известняки, 2 – глинистые сланцы, 3 – песчаники, 4 – конгломераты, 5 – границы слоев

Изображение на карте выходов горных пород на поверхность земли зависит от формы их залегания и рельефа района. Простыми являются карты, изображающие *горизонтально залегающие* породы, на которых молодые пласты слагают возвышенные участки, а более древние обнажаются на низких отметках рельефа.

Карты, изображающие дислоцированные территории, имеют более сложный вид. Особенно сложные очертания выходов пластов наблюдается на крутом падении их и при сильно расчлененном рельефе.

*Моноклинальное* залегание характеризуется тем, что слои горных пород наклонены в одну сторону и под одним углом к горизонту. Здесь пласты древних пород в направлении их падения сменяются более молодыми.

*Складчатое* залегание изображается в виде различных по форме и ширине полос, симметрично расположенных относительно ядра антиклинами или синклинами (рис. 2).

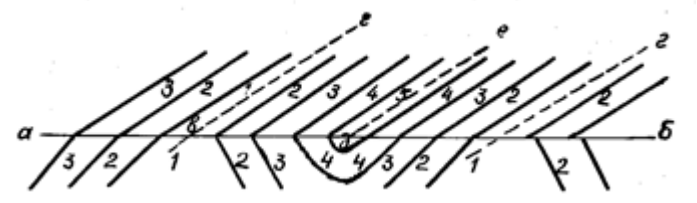

Рис. 2. Синклинальная складка на карте и в разрезе. Номера слоев изображают их возраст. Единица принадлежит наиболее древнему слою; *вг* и *д-е* – осевые линии складок

При *разрывных дислокациях* на геологической карте не будет симметричного изменения характера пород по обе стороны от трещины (черной линии): по одну сторону от нее располагаются более древние породы, по другую – более молодые породы.

Построение разрезов по геологическим картам осуществляется следующим образом. Геологический разрез составляется по определенной линии. Перед началом построения следует внимательно изучить условные обозначения и стратиграфическую колонку карты, особое внимание обратить на тектонические разрывы, линии несогласия. Построению разреза предшествует вычерчивание топографического профиля. Для этого строят координатные оси. По оси ординат в выбранном масштабе откладывают высотные отметки, по оси абсцисс – расстояние между отметками. Базисная линия размещается таким образом, чтобы она располагалась ниже наиболее низкой точки рельефа. Длина базисной линии равна длине линии разреза. На базисную линию наносятся точки пересечения линии разреза с горизонталями рельефа, восстанавливают перпендикуляры до отметок, равных превышению данной точки. Соединив концы перпендикуляров плавной линией, получают линию топографического плана.

Изображается геологическое строение. При этом совмещают линию разреза с базисной линией и отмечают на ней границы выхода пород на поверхности земли по линии разреза. С базисной лини эти данные переносят на топографический профиль. Породы, имеющие одинаковый возраст и состав, объединяют в слои.

Окончательное оформление разреза заключается в окрашивании пород одного возраста в соответствующий цвет и в штриховке пород одинакового возраста, указаний принятого масштаба и условных обозначений.

Контрольные вопросы

1.Что называется геологической картой и какие типы геологических карт Вы знаете?

2. Охарактеризуйте условия залегания горных пород: ненарушенное (горизонтальное), нарушенное (моноклинальное, складчатое, с разрывными нарушениями).

3. Как выполняется построение разрезов по геологическим картам?

4. Чем отличается синклинальная склалка от антиклинальной?

### Залание №1

 $\Pi$ <sub>O</sub> геоморфологической геологической  $\mathbf{M}$ карте проследить последовательность образования и площадного распространения горизонтов, комплексов  $(TTQ)$ первично, что вторично), установить слоев  $\mathbf{M}$ закономерности, тем самым освоив стратиграфический метод.

Условные обозначения на геологических картах

Для указания состава, времени формирования и условий залегания горных пород на геологических картах применяются особые условные знаки, которые могут быть цветовыми, буквенными, цифровыми пли иметь вид различных штрихов.

Условные знаки разрабатывались на протяжении длительного времени и отражают проделанную работу как отечественных, так и зарубежных геологов. Основные из этих знаков приняты в большинстве стран мира.

**Пветовые** обозначения применяются **ПЛЯ** обозначения возраста осадочных и вулканических пород, а также состава интрузивных и четвертичных вулканических пород.

Каждая система обозначается определенным цветом и буквенным индексом. Более дробные подразделения (отдел, ярус) закрашивают цветом соответствующей системы. При этом более древние подразделения имеют темный тон соответствующего цвета, а более молодые — светлый тон того же цвета. Например, отложения нижнего отдела меловой системы закрашиваются зеленым цветом, а верхнего отдела меловой системы — более светлым тоном того же зеленого цвета. Интенсивность раскраски древних подразделений подбирают так, чтобы на карте легко читалась и просвечивалась топографическая основа.

*Буквенными и цифровыми обозначениями* (индексам и) указывается возраст, а для интрузивных и молодых вулканических пород и состав.

В составлении индекса существуют определенные правила. Вначале ставится латинизированное название системы в виде одной заглавной или заглавной и строчной букв (первых букв слова): например, кембрийская система — Cm, каменноугольная система — С.. Отдел обозначается арабской цифрой, помещенной справа внизу у индекса системы: например, нижний отдел пермской системы — Р<sub>1</sub>. Далее следует индекс яруса, обозначенный арабской цифрой или составленный из одной или двух начальных строчных букв латинизированного названия яруса; части яруса (подъярус) указываются арабскими цифрами.

Для обозначения генезиса осадочных горных пород применяются строчные латинские буквы: *т* — морские, *с* — континентальные, *gl* ледниковые, *fgl*— флювиогляциальные, *al*— аллювиальные и т. д. Ставятся эти буквы перед обозначением системы: например, *alQIV*— аллювиальные современные отложения.

Для указания возраста магматических пород рядом с индексом породы ставится индекс, указывающий возраст, например:  $\gamma C_3$ верхнекаменноугольные граниты.

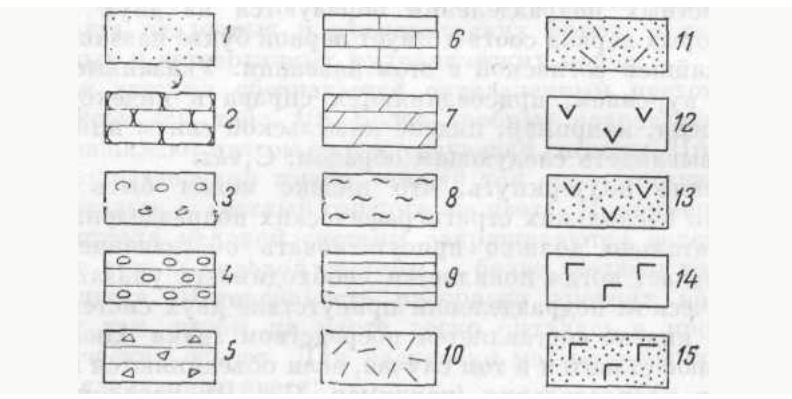

Рис. 2. Штриховые условные знаки

1–пески, 2–песчаники, 3–галечники, 4–конгломераты, 5–брекчии, 6– известняки, 7–мергели, 8–глины, 9–глинистые сланцы, 10–лавы кислого состава, 11–туфы кислого состава, 12–лавы среднего состава, 13–туфы среднего состава, 14– лавы основного состава, 15–туфы основного состава.

Таким же образом индексируются и кайнозойские вулканические породы, например:  $\beta N_2$  — базальты верхненеогенового возраста.

Штриховые обозначения применяются обычно на геологических картах, выполненных каким-либо одним цветом, например черным. Наиболее употребительные штриховые знаки приведены на рис. 11.

*мощность слоя*

Слоем называется более или менее однородный, первично обособленный осадок (или горная порода), ограниченный поверхностями наслоения. Помимо термина «слон», в практике часто употребляется термин «пласт», обозначающий в сущности то же, что и слой. Однако термин пласт применяется чаще по отношению к полезным ископаемым, например: углю, известняку, гематиту и т. д. Однородность слоев может быть выражена в составе, окраске, текстурных признаках, присутствии одинаковых включений или окаменелостей.

Когда говорят о слоистых толщах, подразумевают чередование слоев. Переход от одного слоя к другому может быть резким или постепенным. В последнем случае переход слоя к прилегающему происходит при постепенном изменении состава осадка или породы.

Поверхности, разграничивающие слои иди пласты, обычно бывают неровными. Они носят название *поверхностей наслоения*. Верхняя из них называется *кровлей* слоя, а нижняя – *подошвой.*

Несогласия

Возможны два случая соотношения слоистых толщ. В первом из них каждая вышележащая толща или комплекс слоев, составляющий единый стратиграфический горизонт, без каких-либо следов перерыва в накоплении осадков налегает на подстилающие породы. Такие взаимоотношения, отражающие непрерывность процесса накопления осадков, характеризуют *согласное залегание*. Во втором случае между вышележащей и подстилающей ее толщами стратиграфическая последовательность прерывается. Такие взаимоотношения являются результатом перерыва в осадкообразовании и называются *стратиграфическими несогласиями*. Перерыв в осадконакоплении может быть различным: и очень длительным, и очень небольшим. Выпадение тех или иных пород из разреза обычно связывается с прекращением осадкообразования, вызываемого положительными вертикальными движениями земной коры. Под их воздействием происходит смена режима, благоприятного для накопления осадков, условиями, при которых наступает разрушение и размыв ранее образовавшихся пород или просто не образуются осадки.

Стратиграфические несогласия по ряду признаков могут быть разделены на несколько различных видов. Особенно важны *угловые несогласия*, выражающиеся в том, что поверхность несогласия, разделяющая несогласно залегающие толщи, срезает под углом различные горизонты относительно более древней толщи и располагается более или менее параллельно границам между слоями верхней молодой толщи. Этот признак является одним из наиболее важных для установления углового несогласия при изучении соотношений как в вертикальных разрезах, так и выходов слоев на поверхности земли, а также при чтении геологических карт.

несогласия Поверхность Jà

Рис. 3. Изменение величины углового несогласия в различных частях складки

а₁ , а2, а₃, а*4*— углы несогласия; *а б* — поверхность несогласия.

Стратиграфические колонки и геологические разрезы

Детальные и крупномасштабные геологические карты обычно сопровождаются стратиграфической колонкой и разрезами. На *стратиграфической колонке* условной штриховкой показываются осадочные, вулканические и метаморфические породы, развитые на территории, изображенной на карте. Интрузивные породы на колонке не изображаются. Породы на колонке расчленяются в соответствии с выделяемыми на карте стратиграфическими подразделениями. Слева от колонки указываются: возраст пород (система, отдел, ярус, свита и т. п.) и индекс; справа мощность, состав пород и встреченные в слоях окаменелости. Масштабы для построения колонок в зависимости от мощности пород могут быть различными. Общая их высота не должна превышать 40—50 *см,* обычная ширина колонок 2—4 *см.* При колебаниях мощности в колонке приводится среднее ее значение, и цифрами указываются крайние пределы.

Согласные границы на колонке изображаются прямыми линиями, несогласные — волнистыми.

*Геологические разрезы* представляют собой изображение залегания пород на мысленно проведенной плоскости вертикального сечения коры, от ее поверхности на ту или иную глубину. Они могут составляться по геологической карте, данным буровых скважин, геофизическим или какимлибо иным материалам.

На геологической карте разрезы составляются по прямым линиям в направлениях, которые дают наиболее полное представление о залегании пород, слагающих изображенную на карте территорию. При необходимости разрезы могут составляться и по ломаной линии. При наличии опорных скважин разрезы следует проводить через них. Вертикальный и горизонтальный масштабы разрезов в большинстве случаев должны соответствовать масштабу карты. На концах разреза ставятся буквы или знаки (например римские цифры). Такие же буквы или знаки указываются у концов линии разреза на карте.

Если разрез строится по ломаной линии, на ее изгибах также указываются буквы или знаки. Для каждого листа геологической карты обычно составляется 1—3 разреза. Все геологические границы на разрезах

(согласные, несогласные и др.) указываются одним знаком в виде сплошных линий. Глубина разреза обусловливается теми данными, которыми располагает геолог.

Геологические разрезы помещаются внизу, у южной рамки карты. Начальные буквы на концах линий разреза ставятся в западной половине карты, а на разрезах меридионального направления — у южного конца линии. У разрезов указываются горизонтальный и вертикальный масштабы, а на линиях, ограничивающих разрезы с боков, приводится вертикальный графический масштаб. Все стратиграфические комплексы и интрузивные породы на разрезах должны иметь индексы, соответствующие индексам на карте и в стратиграфической колонке.

# **Лабораторная работа №3**

# **Тема: Гранулометрический состав отложений**

**Цель:** Изучение теоретических основ ситового анализа.

Теоретический материал:

Определение содержания в породе частиц различной величины в процентах по массе носит название гранулометрического (механического) анализа.

От гранулометрического состава зависят не только пористость, но и другие свойства пористой среды – проницаемость, удельная поверхность и т.д.

Механический анализ пород является начальным этапом при изучении генезиса осадочных пород (т.к. по гранулометрическому составу можно судить о геологических и палеогеографических условиях отложения пластов).

На основе механического анализа в процессе эксплуатации месторождения для оборудования забоев нефтяных скважин подбирают фильтры, предохраняющие их от поступления песка, подбирают режимы промывок песчаных пробок.

Гранулометрический состав пород определяется путем ситового и седиментационного анализов.

Ситовый анализ сыпучих горных пород применяется для определения содержаний фракций размером от 0,05 мм и выше.

Содержание частиц размером менее 0,05 мм определяют методами седиментационного анализа, которые основаны на измерении скорости осаждения частиц разного размера в жидкости по закону Стокса.

1. Результаты определения гранулометрического состава пород изображаются в виде таблиц и графиков суммарного состава и распределения зерен породы по размерам. На рис. 1. приведен график суммарного гранулометрического состава, по оси ординат которого отложена суммарная масса частиц в %, а по оси абсцисс – логарифмы диаметров частиц.

2. Отношение  $d_{60}/d_{10}$  характеризует коэффициент неоднородности песка, где  $d_{60}$  диаметр частиц, при котором сумма масс всех фракций, начиная от 0 и кончая этим диаметром, составляет  $60\%$ , от массы всех фракций;  $d_{10}$  –аналогичная величина для  $10\%$  точки кривой суммарного гранулометрического состава.

3. Коэффициент неоднородности зерен пород, слагающих нефтяные и газовые месторождения, обычно колеблются в пределах 1,1 – 20.

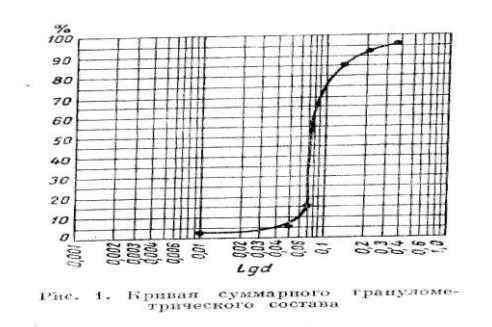

Рис.1. Кривая суммарного гранулометрического состава.

Ситовой анализ основан на механическом разделении частиц по крупности на решетах или ситах с отверстиями различной величины на классы крупности. Материал, который остался на сите после просева называется «ОСТАТОК», а прошедший через сито – «ПРОХОД».

Ситовые анализы позволяют определить крупность частиц до 40 мкм (минимальный размер отверстий применяемых сит).

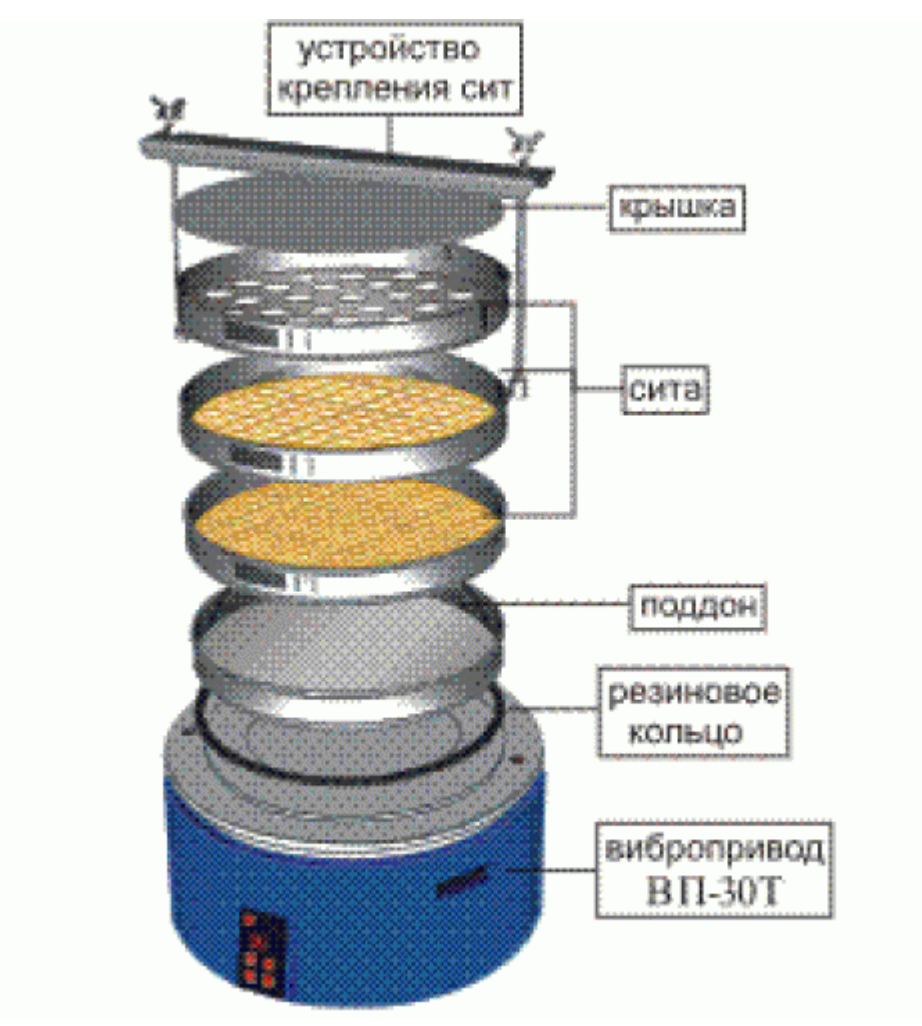

Рис. 3 Ситовый анализатор

Для ситового анализа берѐтся набор стандартных сит. Лабораторное стандартное сито представляет собой круглую обечайку диаметром 200 мм и высотой 50 мм, в которой натянута сетка. Сита изготавливают таким образом, чтобы, вставляя одно сито в другое, можно было составить комплект сит. Верхняя часть этого комплекта закрывается крышкой, а нижняя вставляется в поддон для приѐма самого мелкого класса, прошедшего через последнее сито комплекта.

Навеска материала помещается на верхнее сито комплекта, затем весь набор сит встряхивается на механическом встряхивателе в течении 10- 30 мин. Рассев считается законченным, если при контрольном просеивании материала вручную за 1 мин через сито проходит не более 1 % материала, находящегося на сите. Оставшийся на каждом сите материал взвешивают и выход каждого класса в граммах и в процентах от общей массы пробы записывают в таблицу.

Материал, оставшийся на сите, обозначается знаком плюс (+), а п рошедший через это сито знаком минус (-).

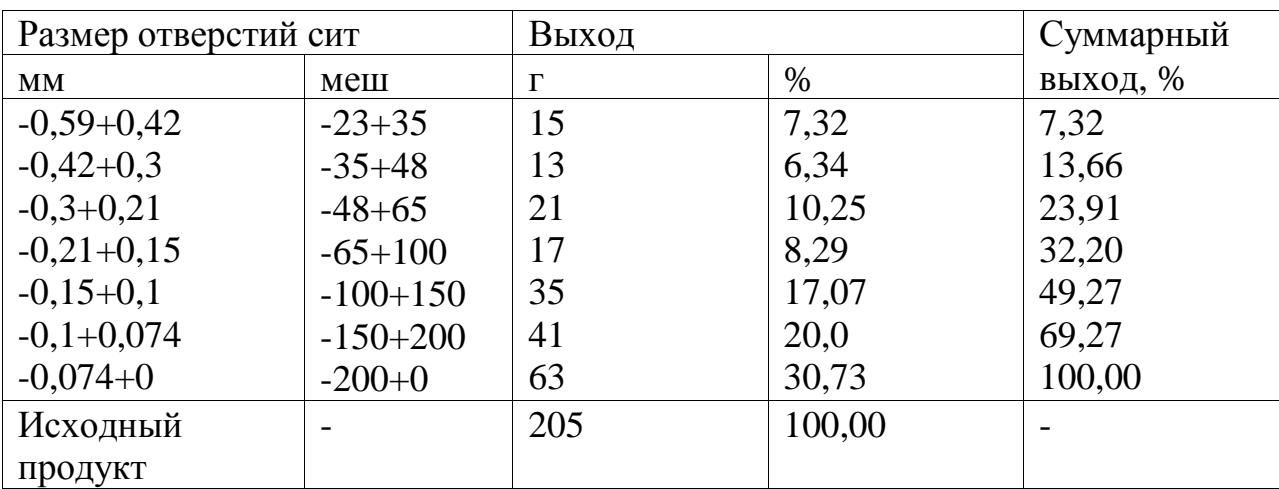

Таблица 1 - Результаты ситового анализа

### **Ход работы**

1. Для проведения ситового анализа сита устанавливаются друг над другом. Наверху помещается сито с самыми крупными ячейками, а внизу – с самыми мелкими. Для анализа берется навеска порошка в 200 г, которая насыпается на верхнее сито и просеивается с помощью вибратора в течение 10 – 15 мин.

- 2. После просева каждая фракция порошка взвешивается.
- 3. Вычислить процентное содержание каждой фракции по формуле:

где  $m_n$  – масса фракции

M – масса навески порошка

4. Результаты анализа записать в таблицу 2:

Таблица 2 - Результаты ситового анализа

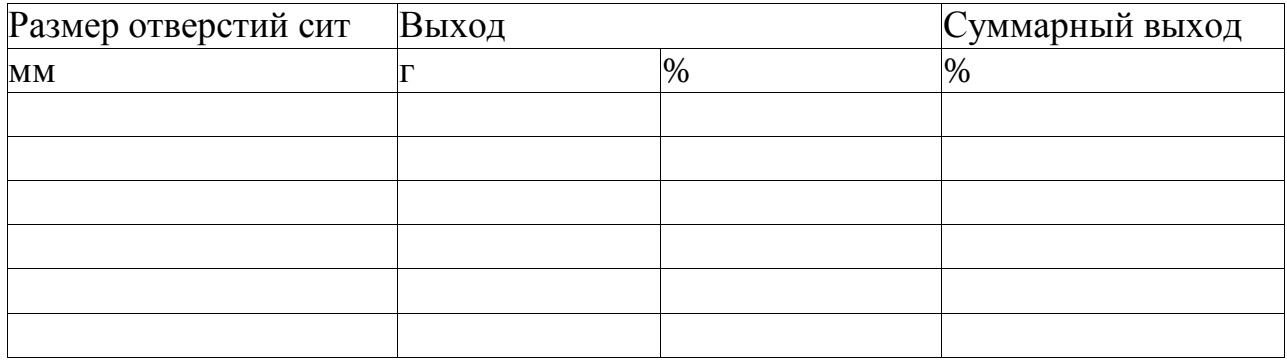

5. Построить график зависимости размеров частиц от суммарного выхода

### **Контрольные вопросы**

1. С какой целью определяют гранулометрический состав?

2. Какие методы анализа используют для определения гранулометрического состава?

3. Ситовой анализ, системы стандартных сит?

4. Отображение данных ситового анализа?

5. Поясните ход лабораторной работы?

# **Лабораторная работа №4**

#### **Тема: Определение элементов залегания**

**Цель:** 

 научиться определять элементы залегания геологической граничной поверхности с помощью графических построений и горным компасом;

освоить понятия: падение, простирание, азимут и угол падения;

 познакомиться с правилами выбора масштаба геологического чертежа, правилами оформления геологических схем.

Чтобы задать в пространстве любую плоскость, в геологии пользуются понятиями **падение** и **простирание** (рис. 1).

Рис. 1.Элементы залегания

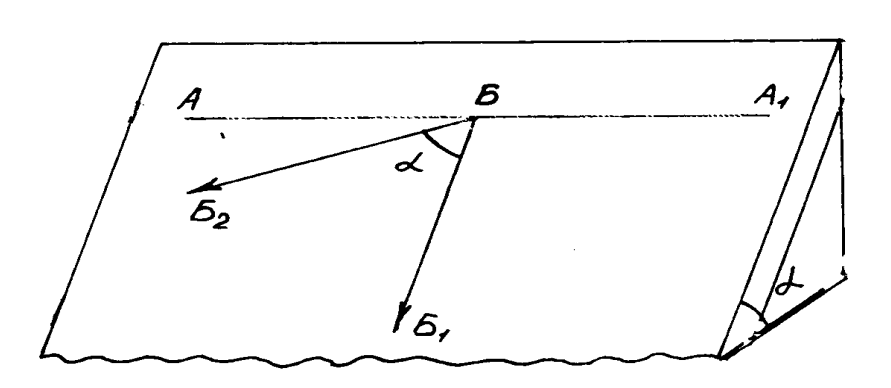

**Падение**  вектор, лежащий в плоскости пласта и имеющий максимальный угол наклона (рис. 1.1, вектор *ББ1*). Этот вектор однозначно характеризует

положение плоскости

в пространстве. Направление, противоположное падению называется восстанием.

Для записи ориентировки падения в геологии принято пользоваться двумя углами **– азимутом падения и углом падения***.*

Азимут падения - угол, отсчитываемый по часовой стрелке от северного направления до проекции линии падения на горизонтальную плоскость (на рис. 1.1, вектор *ББ2*). Азимут падения может меняться от 0 (северное направление) до 360°. Восточное направление имеет азимут 90°. южное -  $180^\circ$ , западное -  $270^\circ$ .

**Угол падения -** максимальный угол наклона поверхности (угол  $\alpha$ ). Он расположен в вертикальной плоскости. Горизонтальная плоскость имеет угол падения  $0^{\circ}$ , вертикальная -  $90^{\circ}$ , а наклонная может принимать любые значения в этом промежутке.

**Простирание –** любая горизонтальная линия на плоскости пласта. Простирание является линией ее пересечения с горизонтальной плоскостью, горизонталью. Она же всюду имеет одинаковые абсолютные отметки (рис. 1.1, линия *АА1*).

Направление, перпендикулярное простиранию (падение или восстание) называют направлением **«***вкрест простирания***».**

На геологических документах азимут и угол падения принято записывать следующим образом: Аз. пад.  $60 \angle 20$ .

Знак "<sup>"</sup> в записи не ставится.

В зависимости от исходных данных существуют различные методы определения элементов залегания пласта. При полевых исследованиях элементы залегания определяют горным компасом непосредственно, или с применением вычислений. В других случаях элементы залегания определяют с помощью вычислений или графических построений.

Очень часто приходится определять элементы залегания по трем точкам. Этим методом можно определить усредненное значение элементов залегания поверхности, если эти точки не лежат на одной прямой. И хотя бы одна из них имеет отличную от других абсолютную отметку. В тех случаях, когда все три точки имеют одинаковые отметки, залегание горизонтально и понятие простирания утрачивает смысл.

Должно быть также известно положение точек на карте, или плане. Точками могут быть три скважины, обнажения горных пород, точки пересечения геологической границы с горизонталями рельефа и др.

#### **Задание № 1.**

*Определение элементов залегания по трем точкам по данным бурения скважин*

*Исходные данные:* 15 вариантов исходных данных для выполнения работы приведены в таблице 1.1

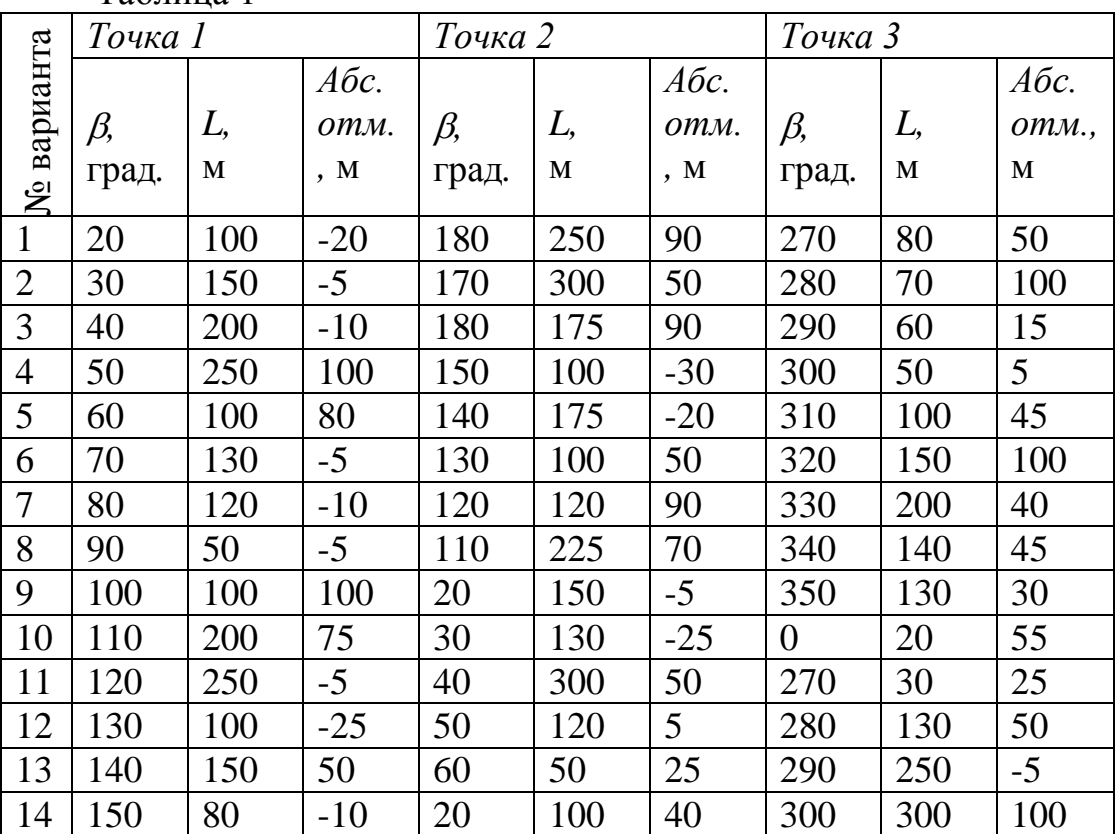

Таблица 1

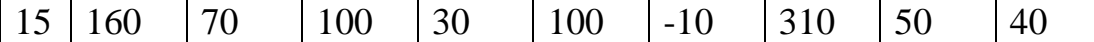

Методические указания по выполнению работы

Рассмотрим выполнение работы на примере со следующими исходными данными:

*Точка 1 -*  $\beta_l = 340^\circ$ *;*  $L_l = 400$  *м;*  $A\bar{0}c$ *. отм.* = 400 м

*Точка 2 -*  $\beta_2 = 200^\circ$ *; L<sub>2</sub> = 300 м; <i>Абс. отм*.= 300 м

*Точка 3 - <sup>3</sup>* = 55<sup>о</sup> ; *L<sup>3</sup>* = 550 м, *Абс. отм*.= 350 м,

где  $\beta$ -азимут направления от опорного пункта до точки наблюдения (устья скважины).

*L* - расстояние от опорного пункта до точки наблюдения (устья скважины) в метрах;

*Абс. отм*. - абсолютная отметка маркирующего горизонта.

1. Выбор масштаба чертежа (см. Приложение 1).

Для данной работы при выполнении ее на листе формата А4 удобен масштаб 1:10000 или 1:20000.

Нанесение на чертеж положений устий скважин (исходные данные для этой работы предусматривают работу в полярных координатах).

Для нанесения устий скважин необходимо:

- ориентировать чертеж по странам света, указав на нем стрелкой произвольно направление севера;

- в центральной части чертежа произвольно отметить положение опорной точки *0*;

- с помощью транспортира из точки *0* от северного направления по часовой стрелке отложить угол  $\beta_l$ , соответствующий заданному азимуту к скважине, а вдоль полученного направления в выбранном масштабе расстояние *L<sup>1</sup>* , которая даст место – положение скв.1. Точно так же следует нанести положения скважин *2* и *3*, соответственно их положению на местности.

- рядом с точками проставить абсолютные значения отметок кровли пласта в скважинах (pиc. 2).

После этого лучи *О1*, *О2* и *О3* можно убрать.

2.Определение азимута простирания пласта.

Точки 1 и 2 (рис. 2, 3) - проекции скважин, в которых пласт имеет

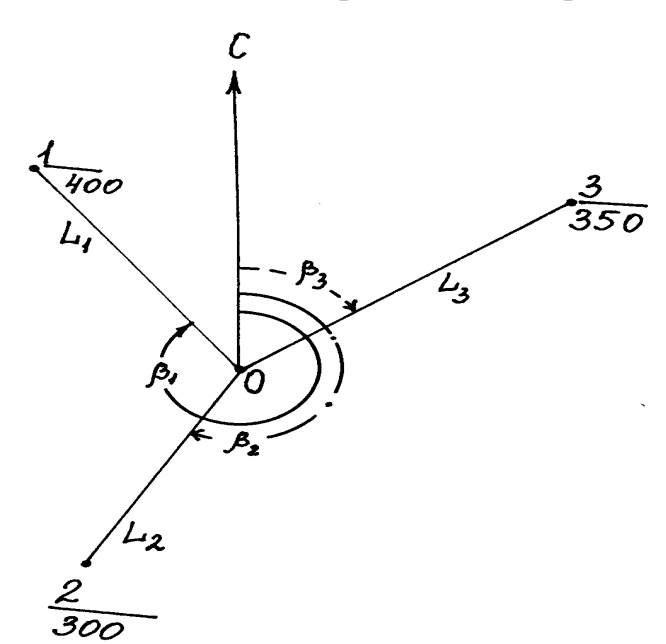

максимальную и минимальную абсолютные отметки, соединить отрезком прямой. Вдоль него пласт меняет свою высоту от 300 до 400 м, где-то принимая и значение 350 м, - равное абсолютной отметке пласта в скважине  $3$   $(B)$ промежуточному значению. Её проекция на горизонтальную плоскость - точка *Г* (рис. 1.3).

Положение точки *Г* можно

рассчитать из соотношения:

 $AT/(H_{\text{maxc}} - H_{\text{mpom}}) = AB/(H_{\text{maxc}} - H_{\text{min}})$ ,

где *Нмакс, Нпром* и *Нмин* - значения абсолютных отметок пласта в скважинах (максимальное, промежуточное и минимальное соответственно).

Расстояние *АБ* измерить линейкой на чертеже.

Рис. 2. Нанесение на чертеж положения скважин

Вычисленное расстояние *АГ* отложить на чертеже с помощью линейки. Точка *Г* лежит в плоскости пласта и имеет такую же абсолютную отметку, как и точка *В*. Следовательно, линия *ГВ* горизонтальна и поэтому является простиранием данного пласта. Её азимут следует измерить с помощью транспортира (γ).

3.Определение азимута падения пласта.

Падение перпендикулярно простиранию и направлено в сторону скважины с минимальной абсолютной отметкой, поэтому для определения линии падения надо восстановить перпендикуляр от линии простирания к скважине с минимальной или максимальной отметкой (*ДА*).

#### **Рис. 3. Определение элементов залегания пласта по трем точкам**

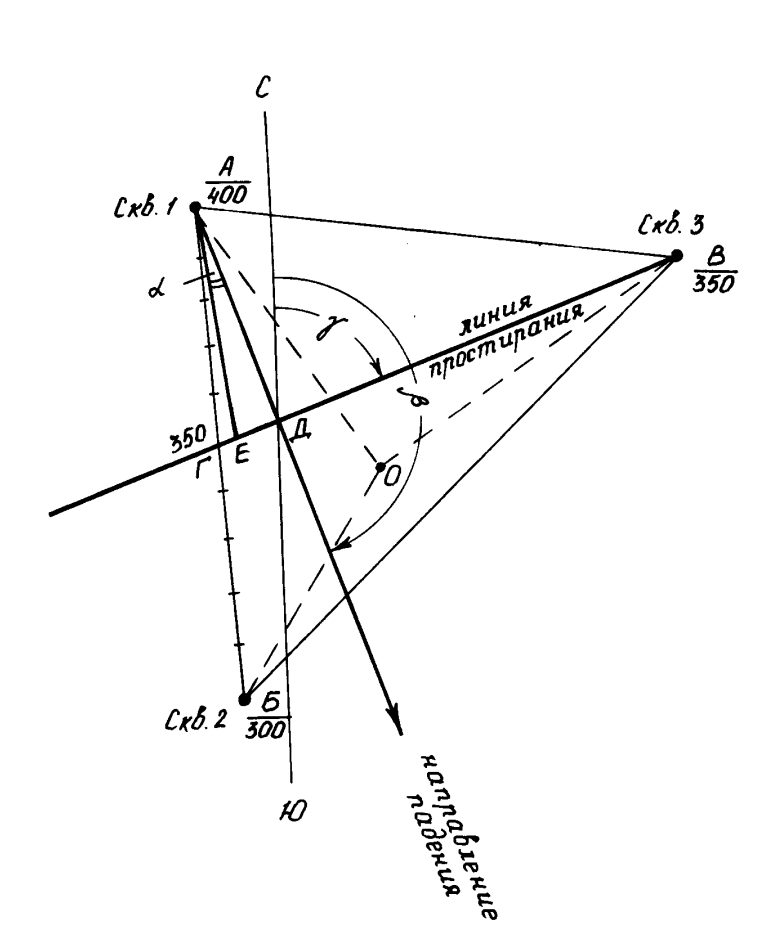

Вектор,

направленный в сторону меньшей абсолютной отметки, будет проекцией линии падения на горизонтальную плоскость (направлением падения), и его азимут также измеряется транспортиром (рис. 1.3, угол *β*). Измеренное значение азимута падения должно на 90° или нa 270° отличаться от значения азимута линии падения.

Рис. 4. Пример окончательного

оформления работы «Определение элементов залегания пласта по трем точкам»

Задание № 2

#### *Определение элементов залегания по геологической карте*

Если геологическая граница пересекает горизонтали рельефа в трех точках, не лежащих на одной прямой, то по этим данным можно определить элементы залегания точно так же, как определяли их в предыдущем задании, потому что в этих точках известна абсолютная отметка границы, равная значению горизонтали рельефа.

Как правило, на геологической карте можно найти две точки геологической границы, лежащие на одной горизонтали, и третью точку, лежащую на другой горизонтали. В этом случае построения упрощаются.

*Исходные данные*: исходные данные для выполнения этой работы приведены на рис. 1.5. В кружках указаны номера вариантов.

### **Методические указания по выполнению работы**

На рис. 1.6 приведен фрагмент геологической карты масштаба 1:1000, на котором показана граница между породами олигоцена и миоцена, пересекающая горизонтали

Определить элементы залегания в указанных точках рельефа. Необходимо определить элементы залегания этой границы.

Построение линии простирания.

Для этого следует найти две точки пересечения геологической границы с одной и той же горизонталью и провести через них прямую линию (рис. 1.6, прямая *АБ*). Эта прямая: во-первых, лежит в плоскости геологической границы между олигоценом и миоценом; а, во-вторых – горизонтальна, так как принадлежащие ей точки находятся на одной высоте. Следовательно, прямая *АБ* - это - линия простирания.

Построение линии падения.

Найти точку пересечения той же геологической границы со следующей по высоте горизонталью (выше или ниже по склону) – точка *Д*.

Опустить перпендикуляр *ВД* из точки *Д* на прямую *АБ*, и на этом перпендикуляре поставить стрелку, указывающую в сторону меньших значений высот. Полученный луч перпендикулярен простиранию пласта и направлен в сторону меньшей отметки рельефа. Следовательно, это проекция падения пласта на горизонтальную плоскость. Замерив его азимут  $(\angle \beta)$ транспортиром, получим азимут падения.

**1.** Определение угла падения.

Чтобы получить угол падения (см. п. 5 предыдущего задания) на линии простирания от точки *В* в любую сторону отложить отрезок *ВГ*, равный в принятом масштабе сечению горизонталей (в нашем случае - 20 м, в масштабе 1:1000 равно 2 см).  $\angle$  *BДГ* - угол падения ( $\alpha$ ), который можно замерить транспортиром.

Скопируйте фрагмент карты (рис. 1.5) в окрестностях Вашего варианта, определите элементы залегания и запишите полученный ответ (азимут и угол падения границы).

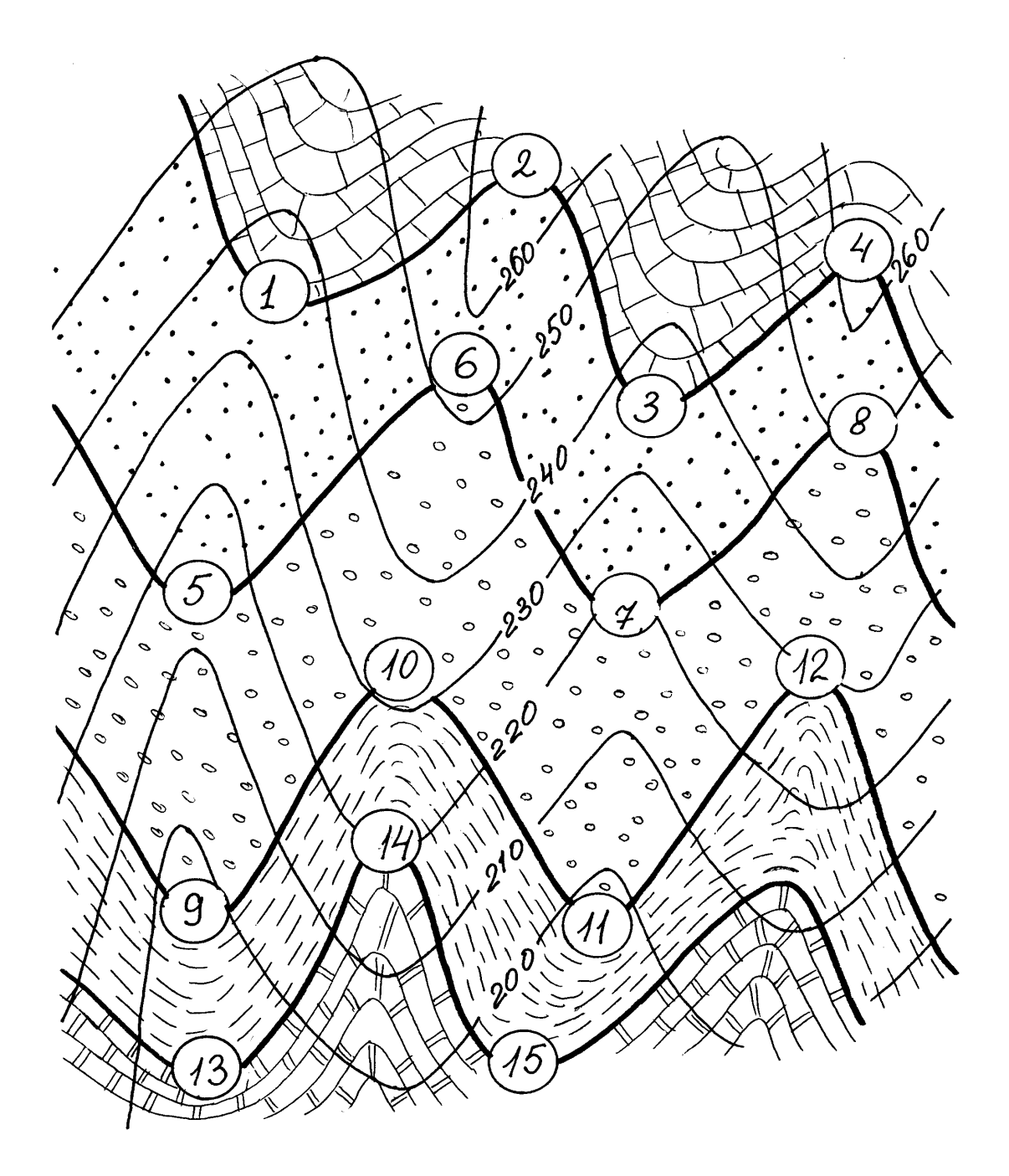

Рис. 5. Исходные данные для определения элементов залегания по геологической карте.

# **Список литературы:**

- 1. Бутолин, А.П. Геология [Электронный ресурс] : учебное пособие / А.П. Бутолин, Н.П. Галянина ; Министерство образования и науки Российской Федерации. - Оренбург : ОГУ, 2015. - 159 с. // Режим доступа - [//biblioclub.ru/index.php?page=book&id=438994](http://biblioclub.ru/index.php?page=book&id=438994)
- 2. Короновский, Н. В. Геология для горного дела [Текст] : учебное пособие / Н. В. Короновский, В. И. Старостин, В. В. Авдонин. - М. : Академия, 2007. - 576 с.
- 3. Ермолов В. А. Геология [Текст] : учебник / В. А. Ермолов ; Л. Н. Ларичев, В. В. Мосейкин. - М. : МГГУ, 2004 - . Ч. 1 : Основы геологии. - 598 с.
- 4. Мировой океан [Текст] / под общ. ред. Л. И. Лобковского. Москва : Научный мир, 2013 - . Т. 1. Геология и тектоника океана. Катастрофические явления в океане. - 644 с.
- 5. Ананьев, В. П. Основы геологии, минералогии и петрографии [Текст] : учебник для студ. вуз. / В. П. Ананьев, А. Д. Потапов. - М. : Высшая школа, 1999. - 303 с.
- 6. Богатиков О. А. Магматизм, тектоника, геодинамика Земли. Связь во времени и в пространстве [Текст] / О. А. Богатиков ; отв. ред. В. В. Ярмолюк. - М. : Наука, 2010 - . Вып. 3. - 606 с.